# Camera Mouse Activities 2018

Boston College Tess Castergine, Sarah Parker, and Kelly Vogel

#### **Index:**

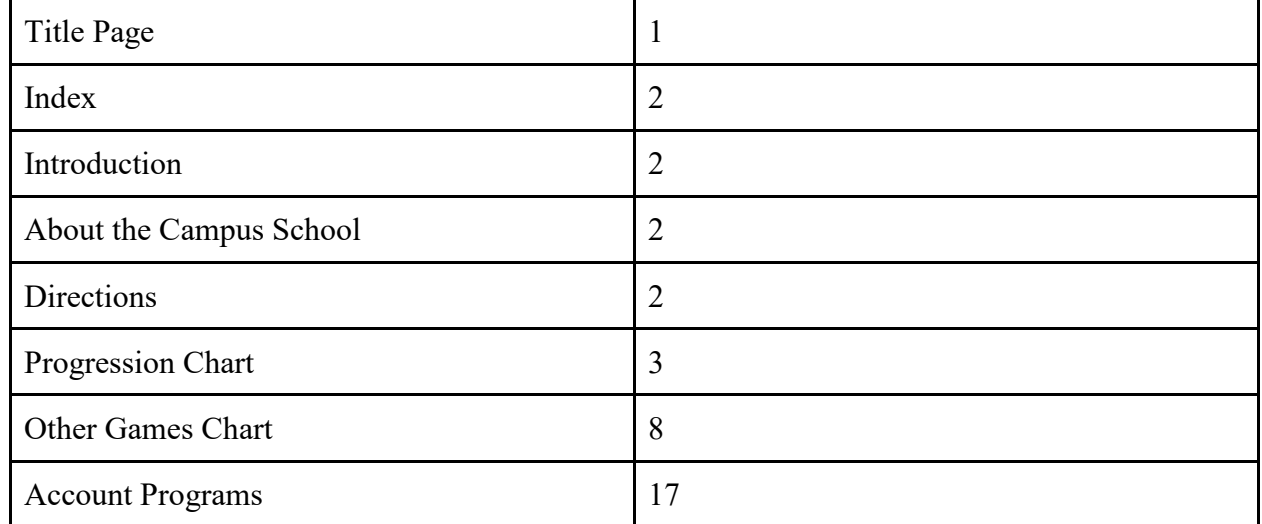

#### **Introduction:**

Hello and welcome to Camera Mouse! This document is designed to introduce games that are commonly used at the Campus School at Boston College by Assistive Technology Specialist Sarah Parker. They all are compatible with Camera Mouse.

#### **About the Campus School:**

For more than four decades, The Campus School at Boston College has recognized the potential in children ages 3–21 with multiple disabilities and complex healthcare needs through its personalized approach to special education.

Together with families, our teachers, therapists and nursing staff work across disciplines to create a supportive and welcoming environment where every student can reach their full potential.

For more information about the Campus School: [https://www.bc.edu/bc](https://www.bc.edu/bc-web/schools/lsoe/sites/campus-school.html)[web/schools/lsoe/sites/campus-school.html](https://www.bc.edu/bc-web/schools/lsoe/sites/campus-school.html)

**Directions:** The following chart is comprised of nine categories of progression steps with Camera Mouse compatible games. The games listed to the right of the progression steps are considered exemplary samples of the step explained before it. If the player finds the example game for one progression step appropriate for their abilities, the second chart included in this document lists more games in each category used at the Campus School.

\*\*Progression steps are not representative for the skills of many players. Every player is different and this is often not an exact progression.

## **Progression Chart:**

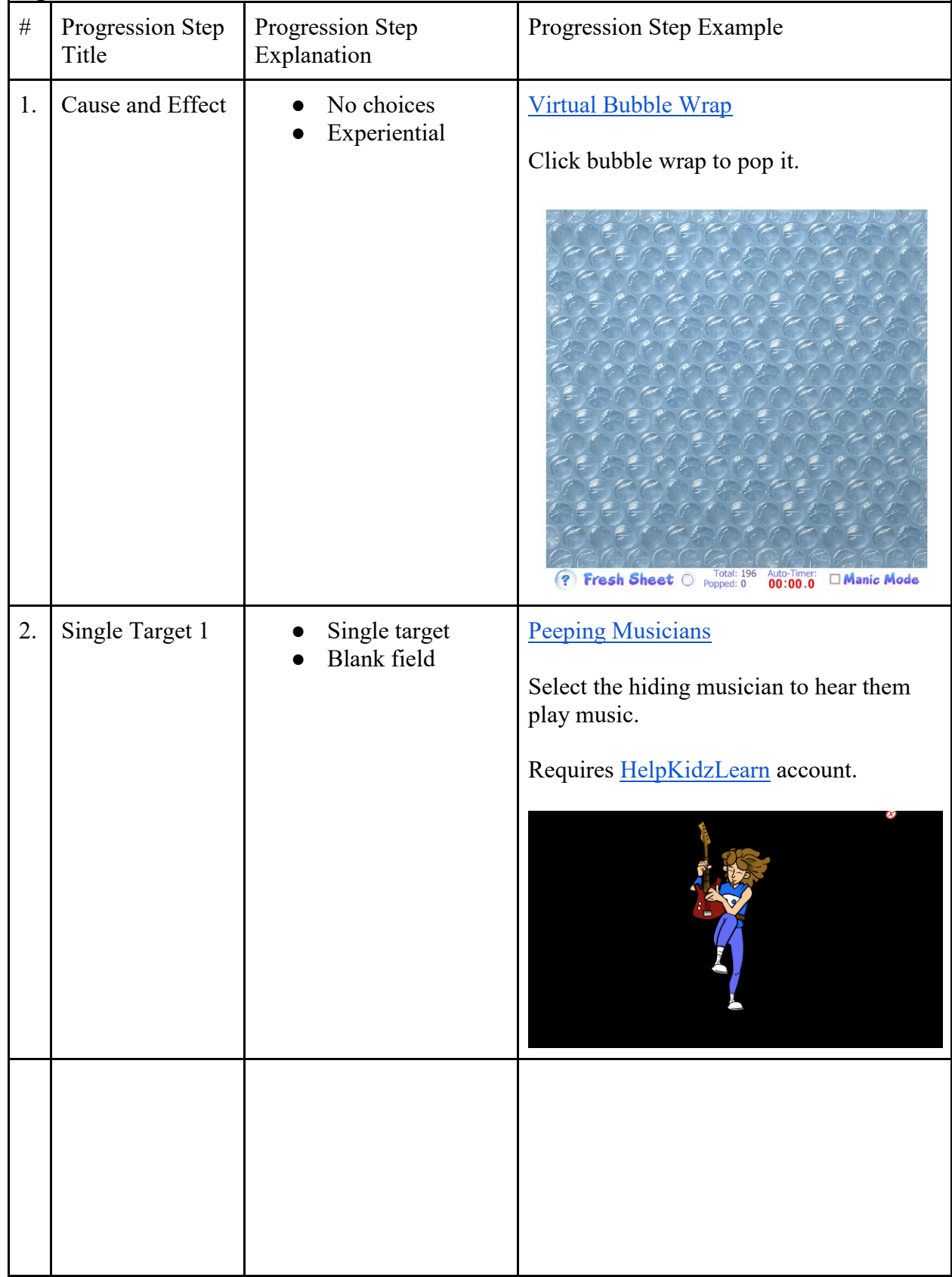

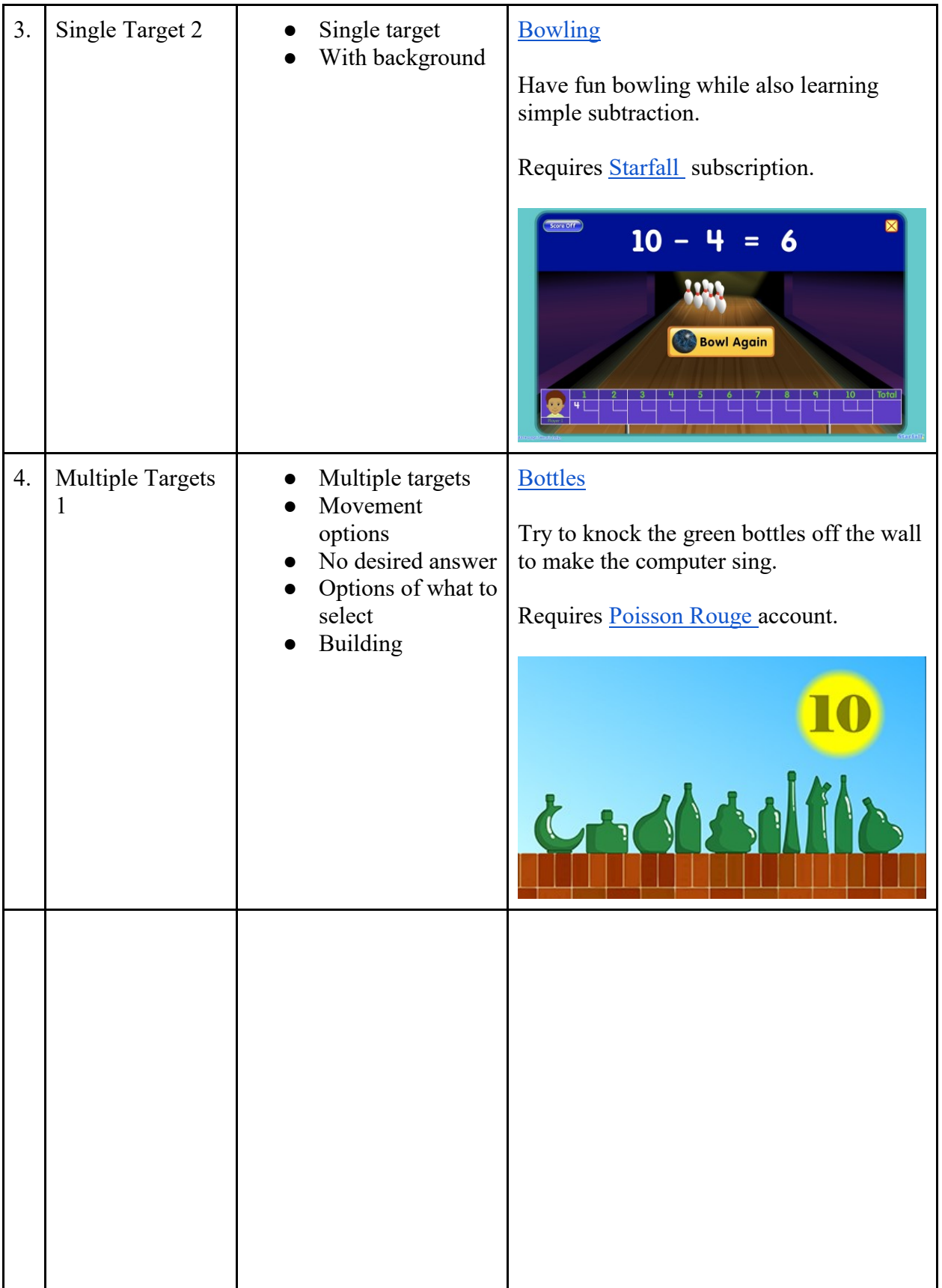

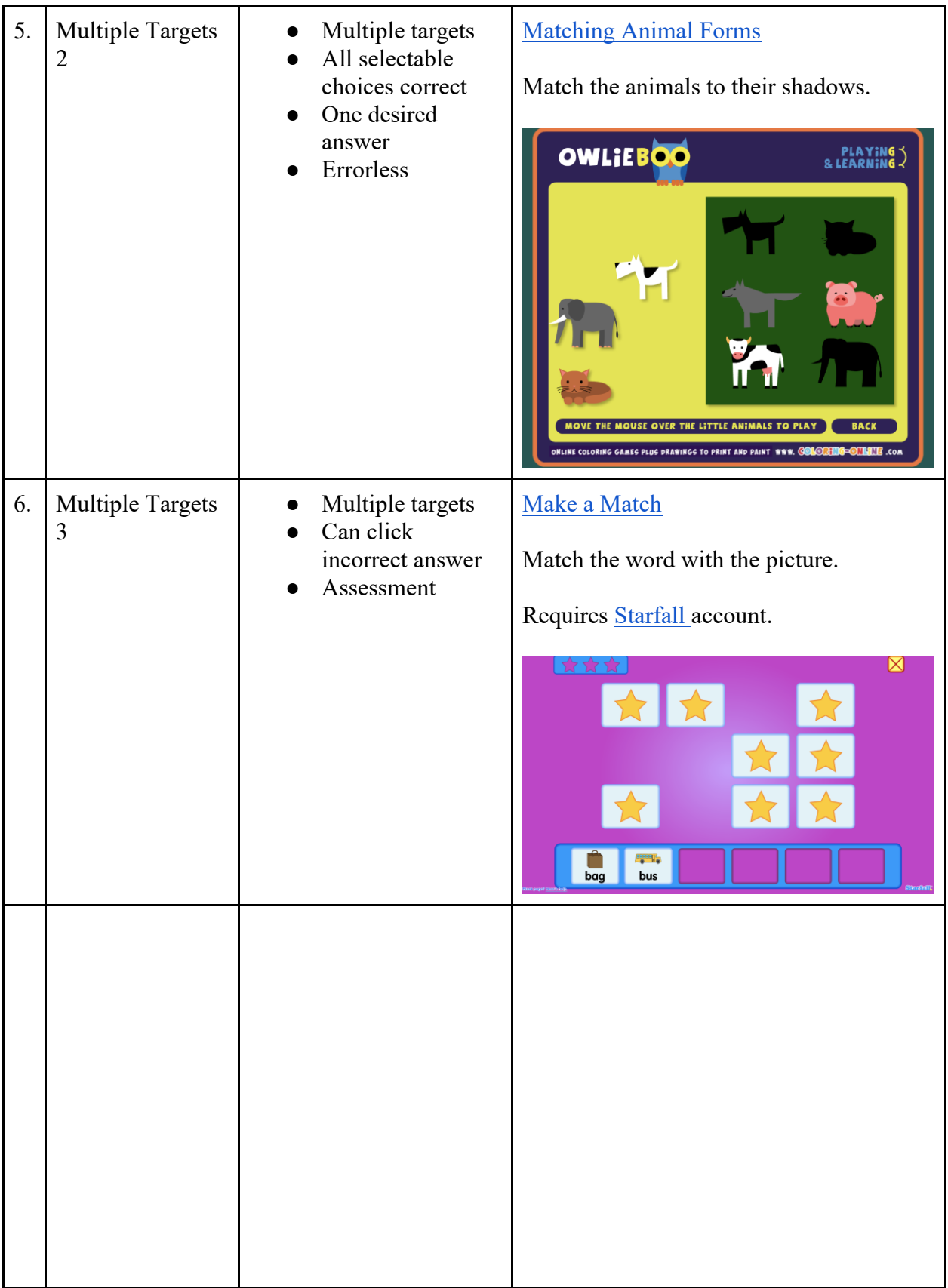

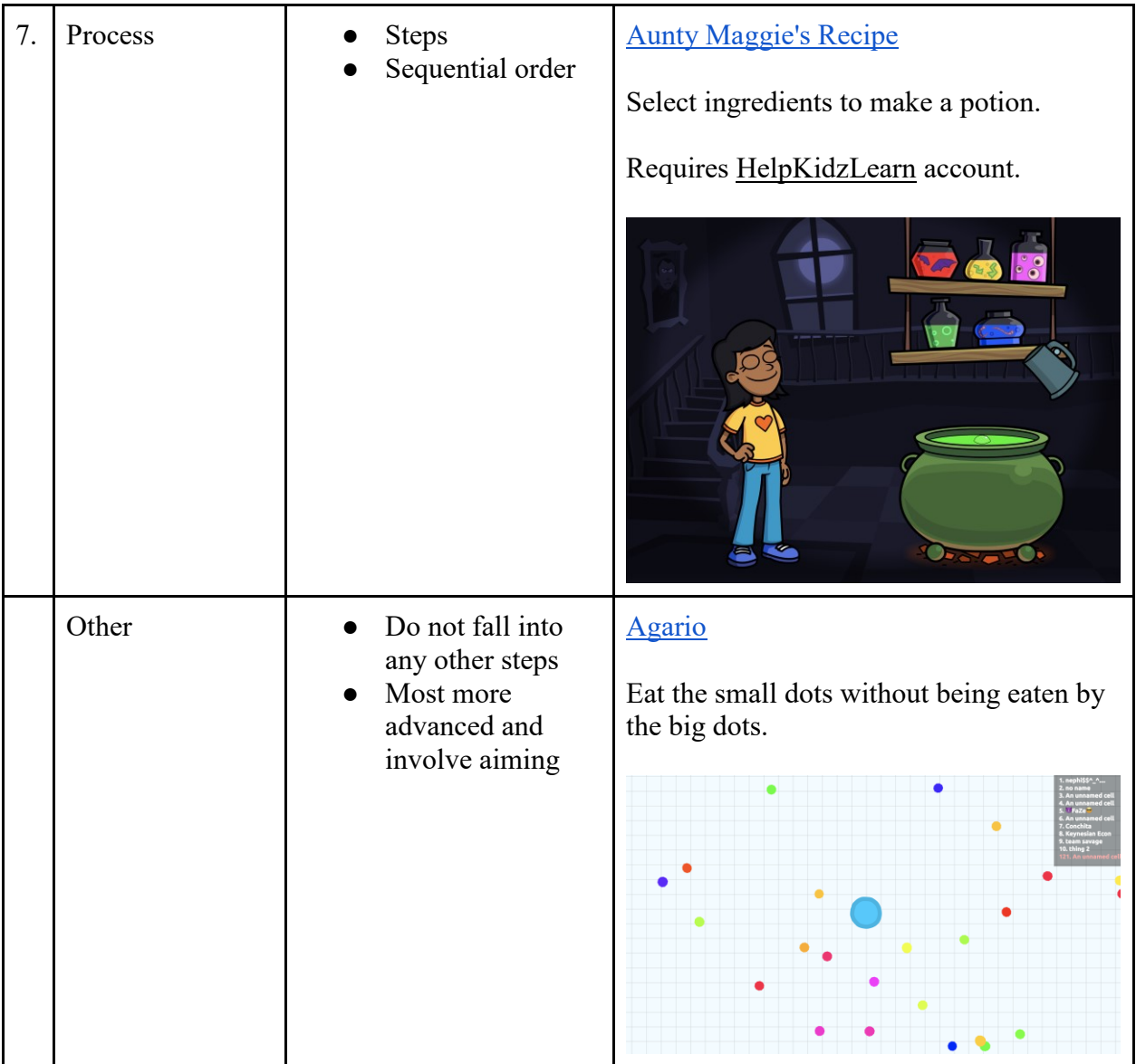

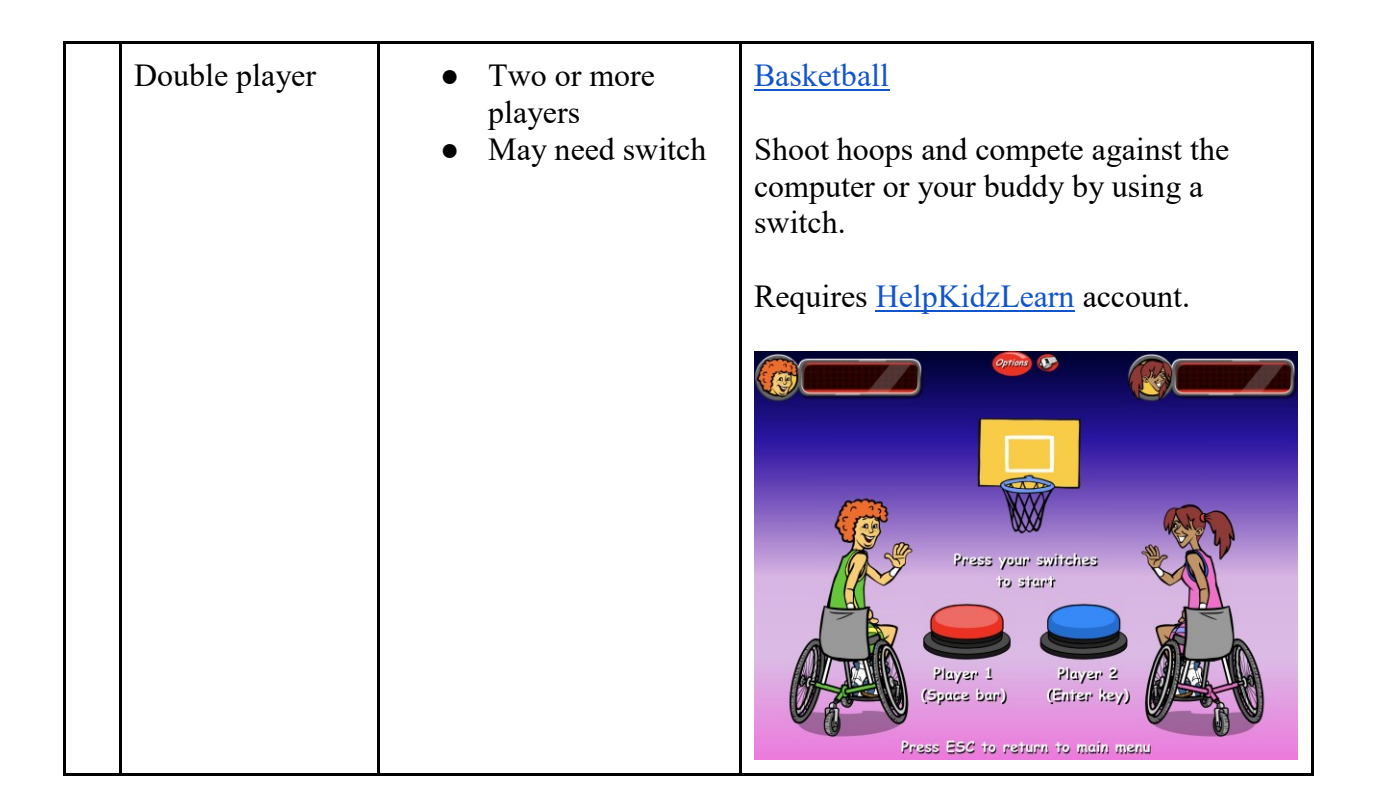

\*\*Most of these activities can be made errorless with exclusions. (See below.)

\*\*Exclusions refer to the settings in the Exclude tab of Camera Mouse 2018.

\*\*Most exclusions should be tailored to player's individual range of motion, etc.

\*\*The exclusions change based on screen resolution. The computer used to generate the example exclusions listed below has 1920x1080 pixels per inch resolution.

\*\*Most online games require the clicking feature of Camera Mouse.

#### **Other Games:**

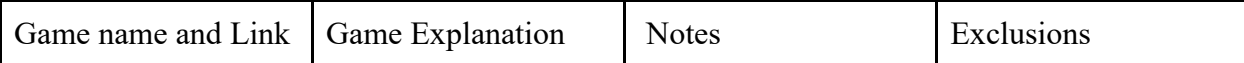

#### 1. Cause and Effect

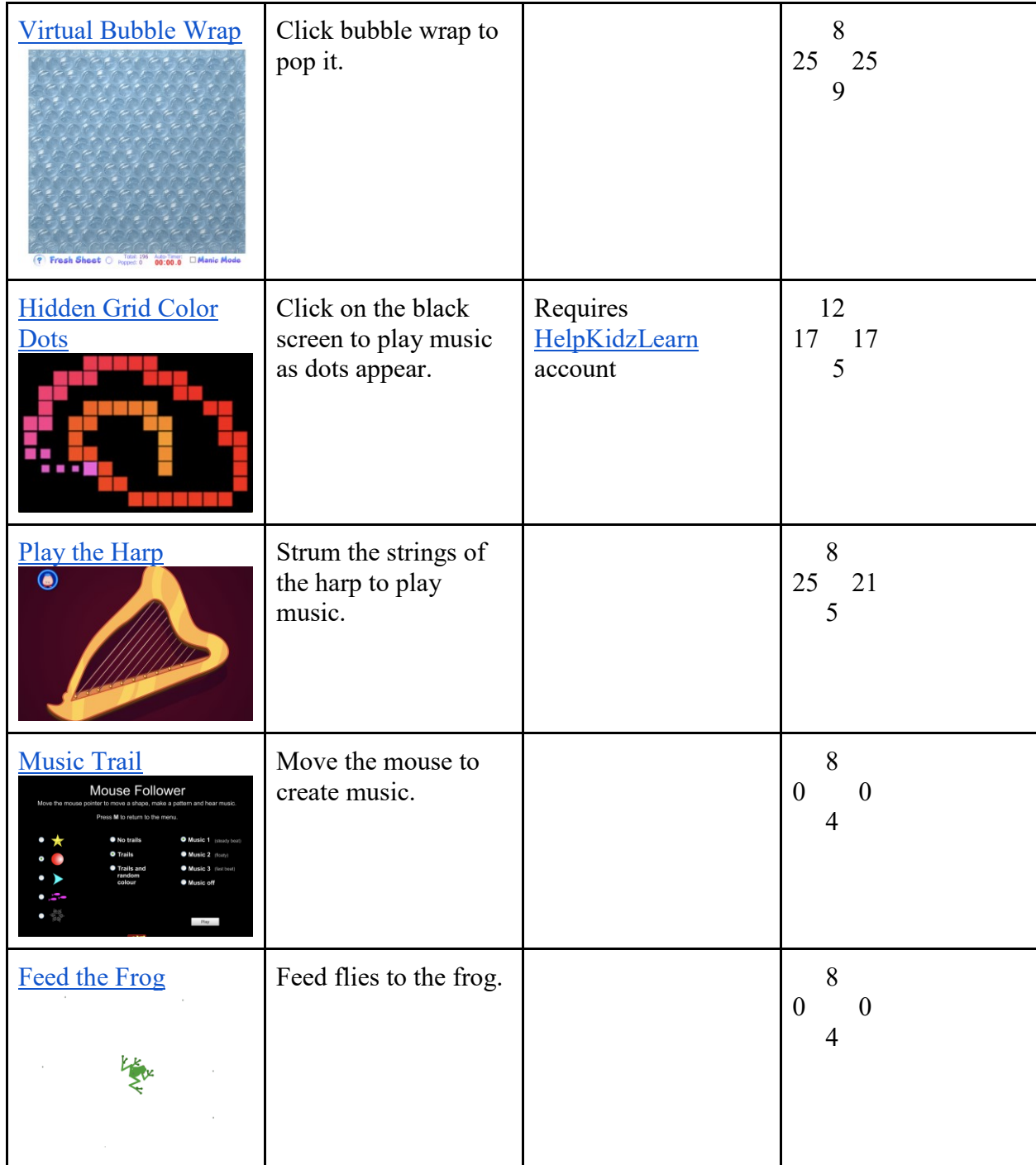

#### 2. Single Target 1

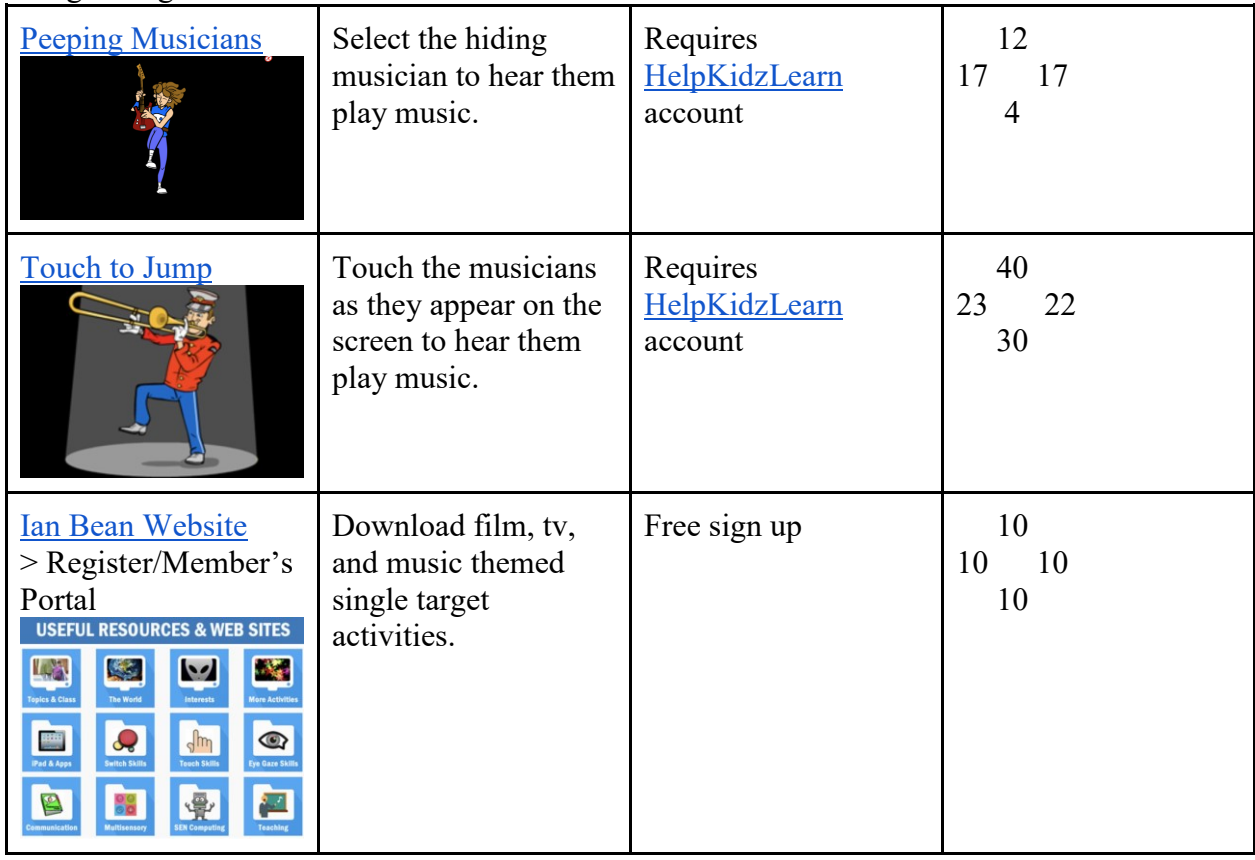

#### 3. Single Target 2

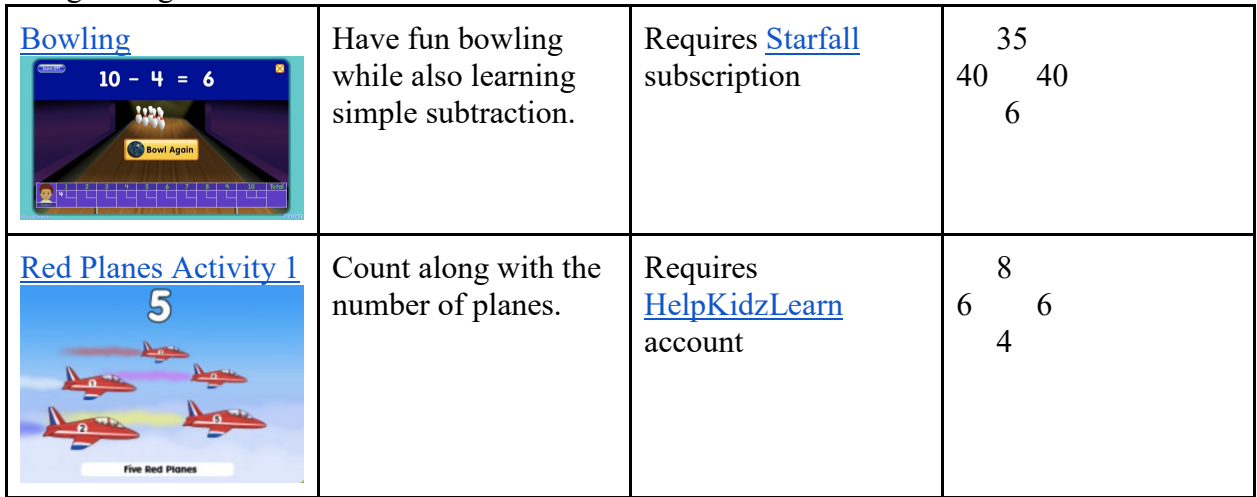

### 4. Multiple Targets 1

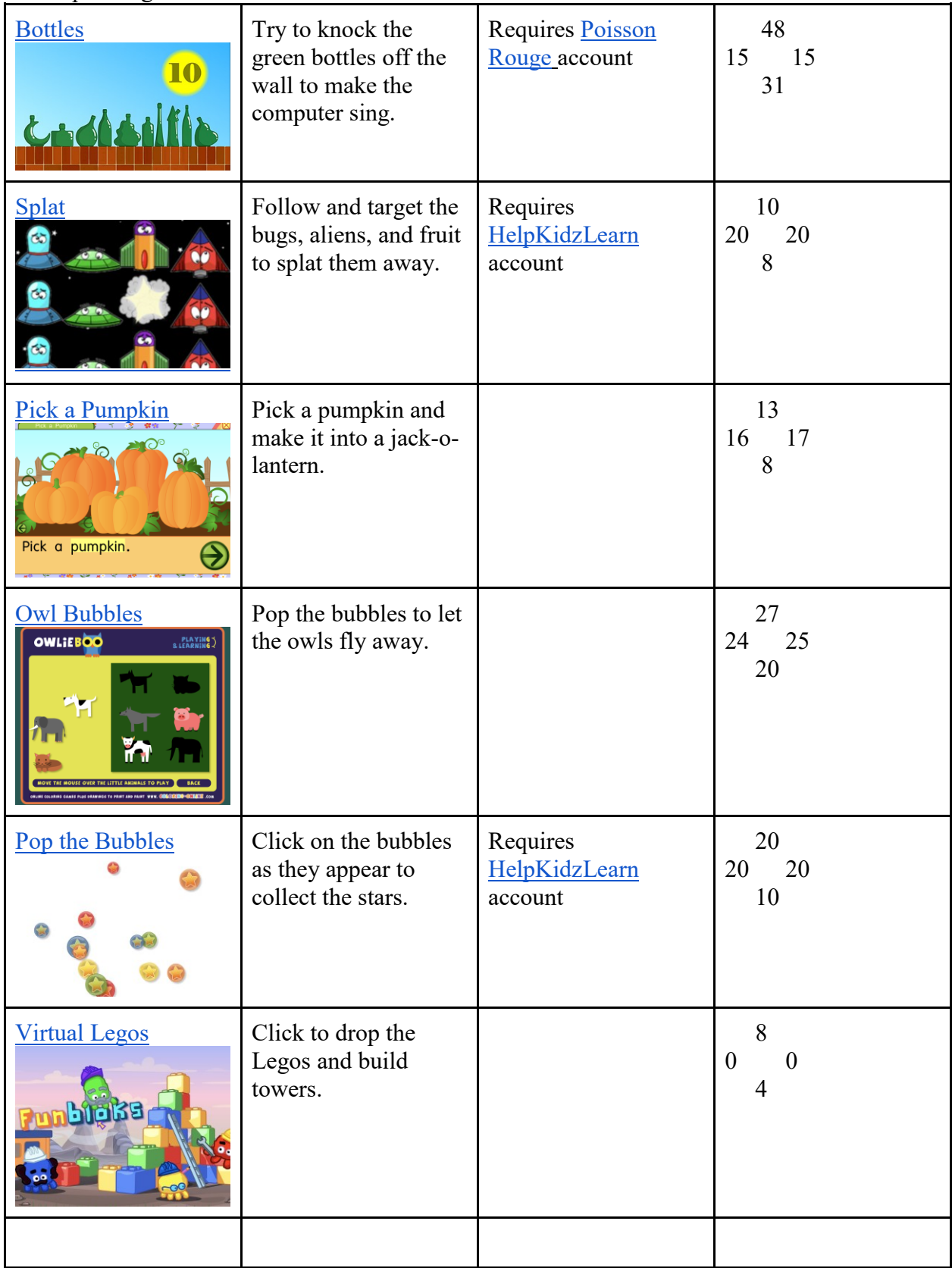

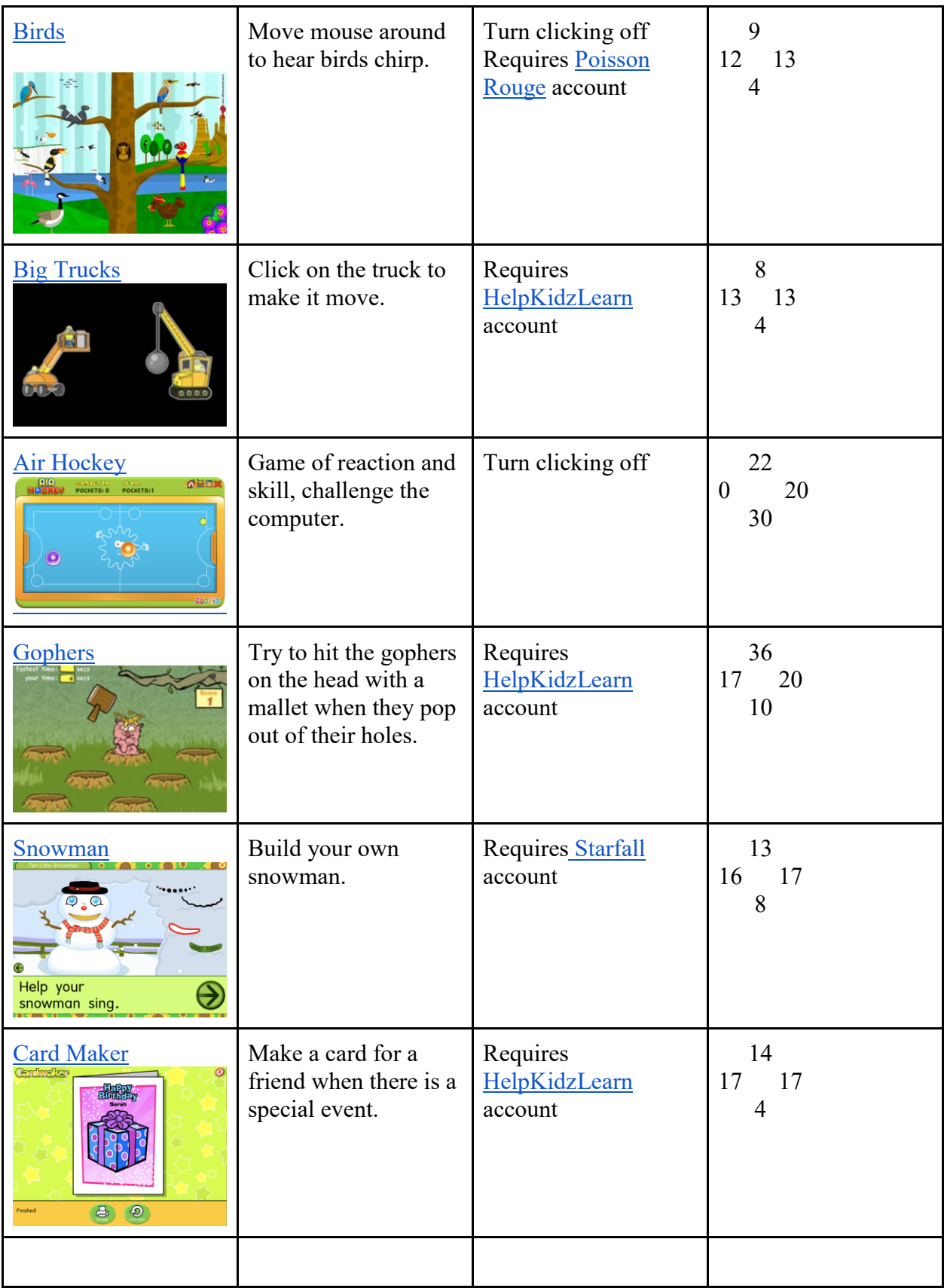

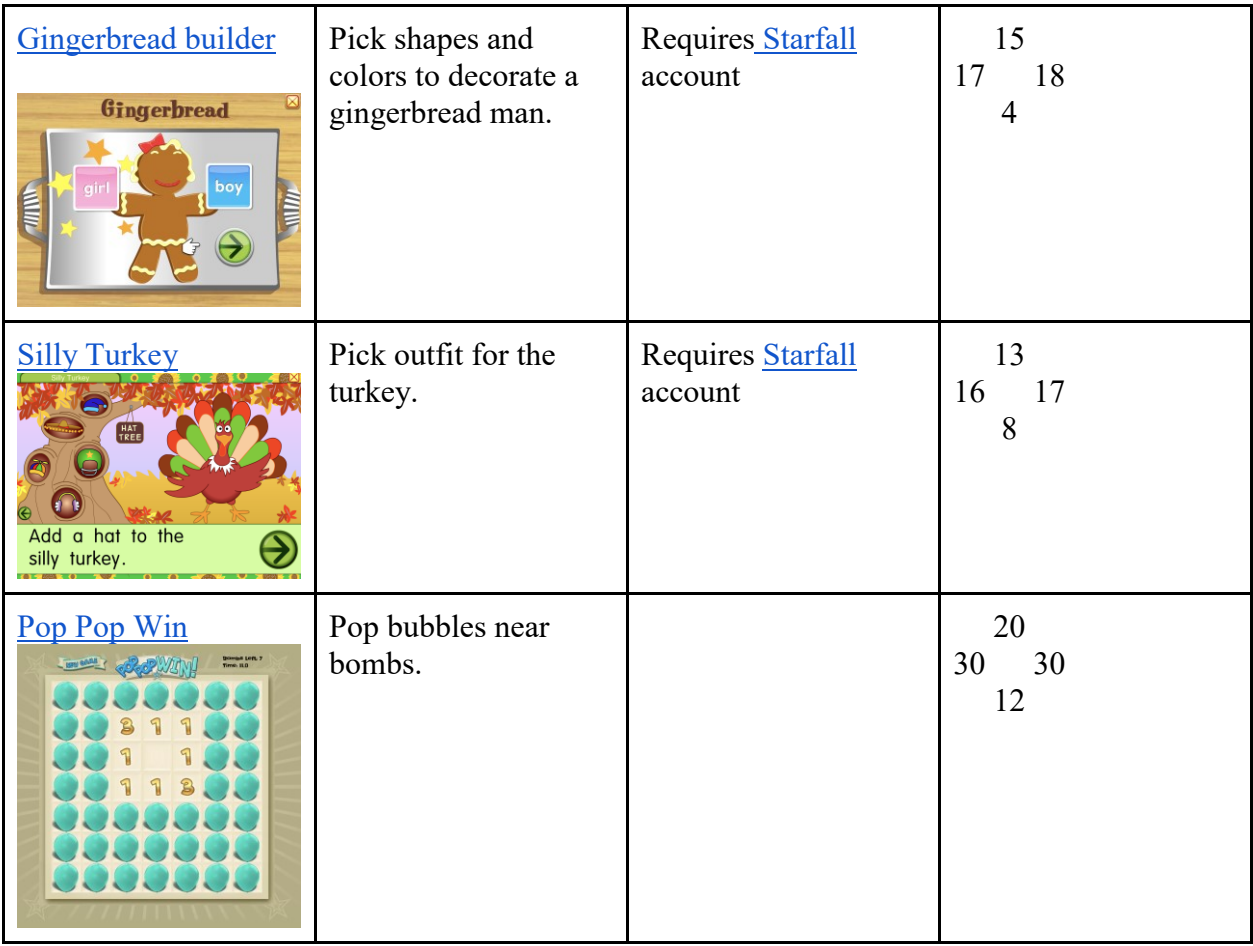

#### 5. Multiple Targets 2

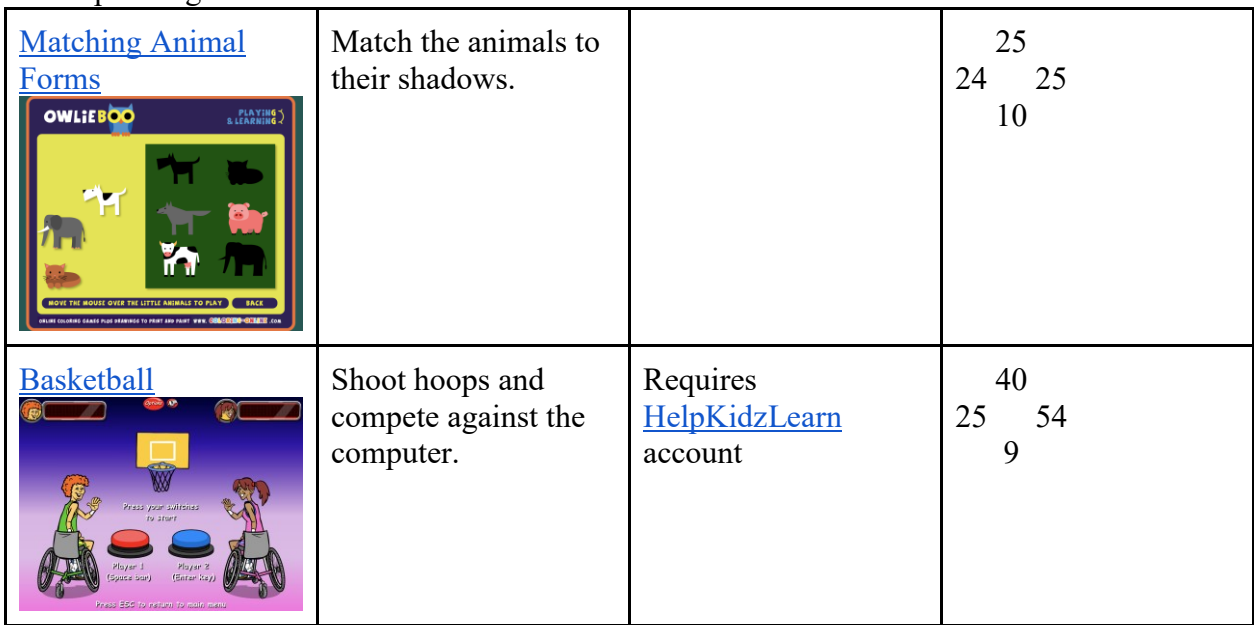

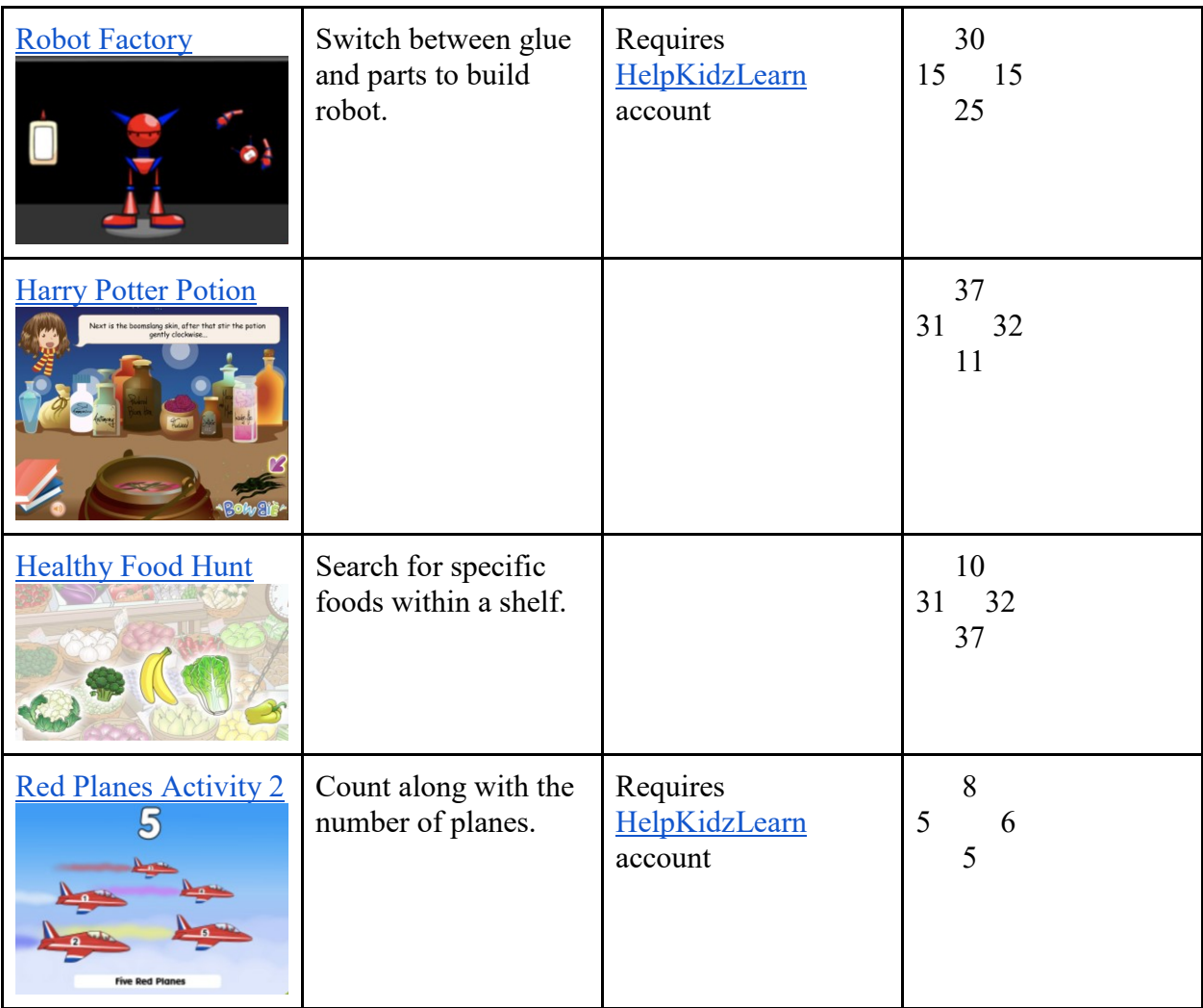

## 6. Multiple Targets 3

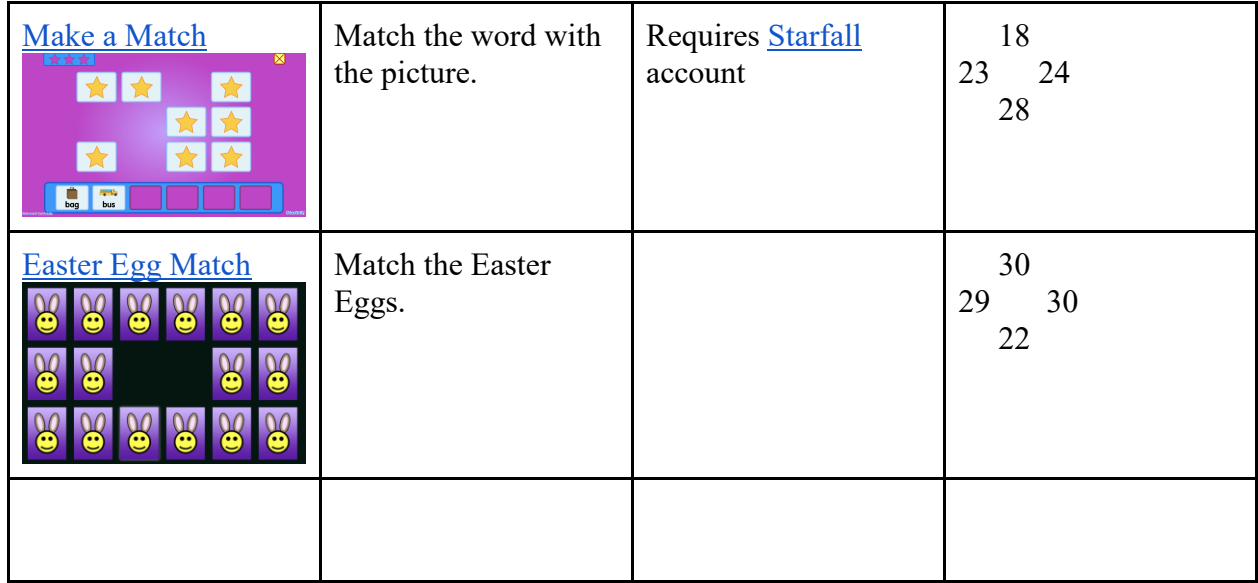

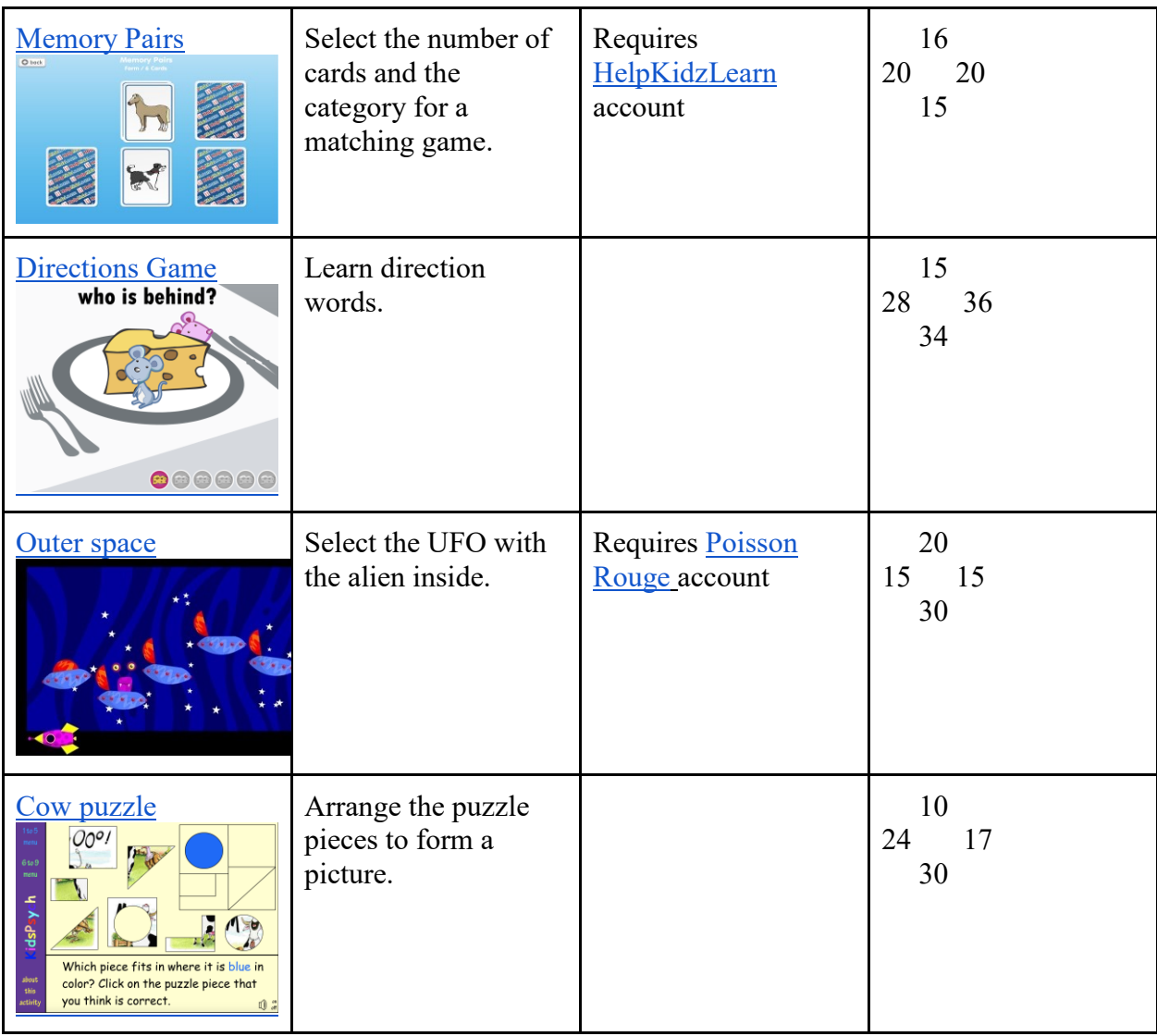

#### 7. Process

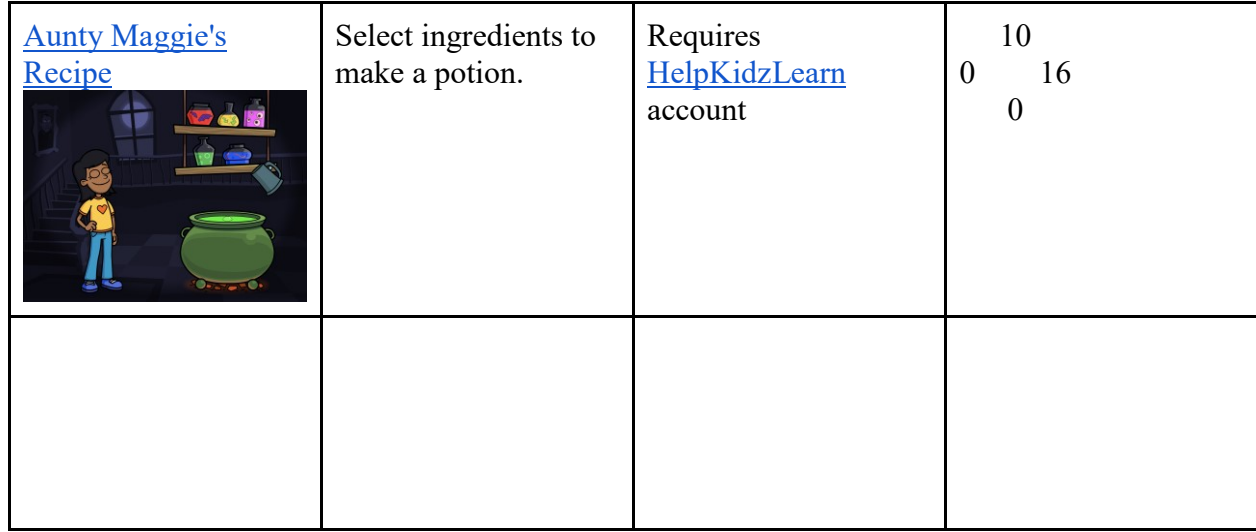

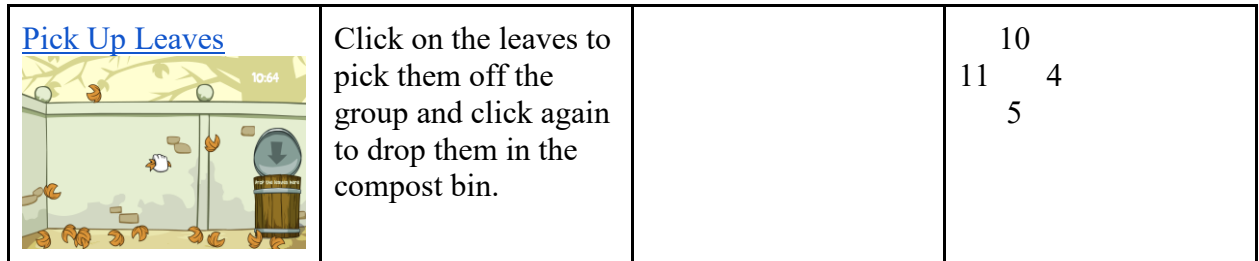

#### Other

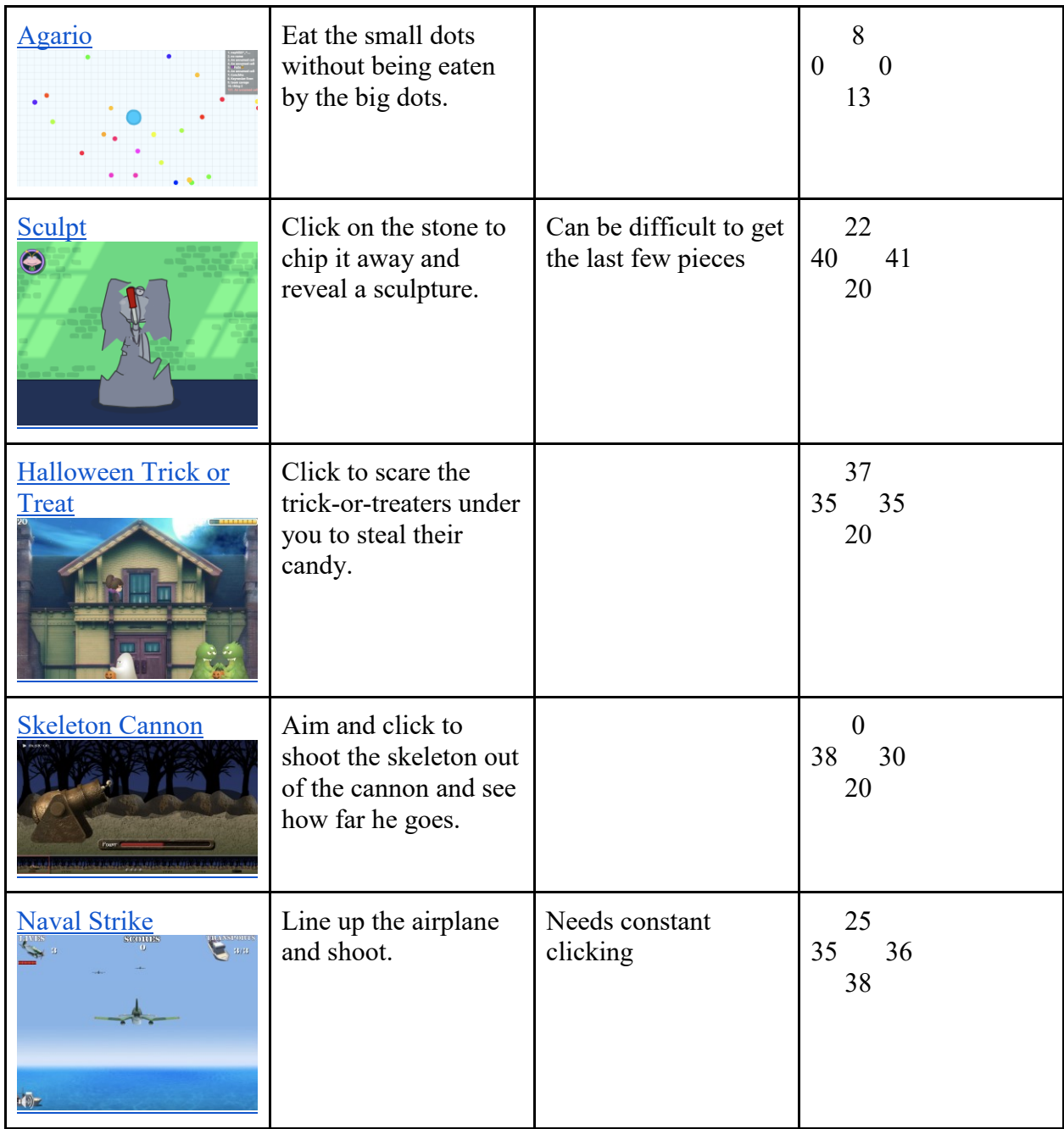

## Double Player

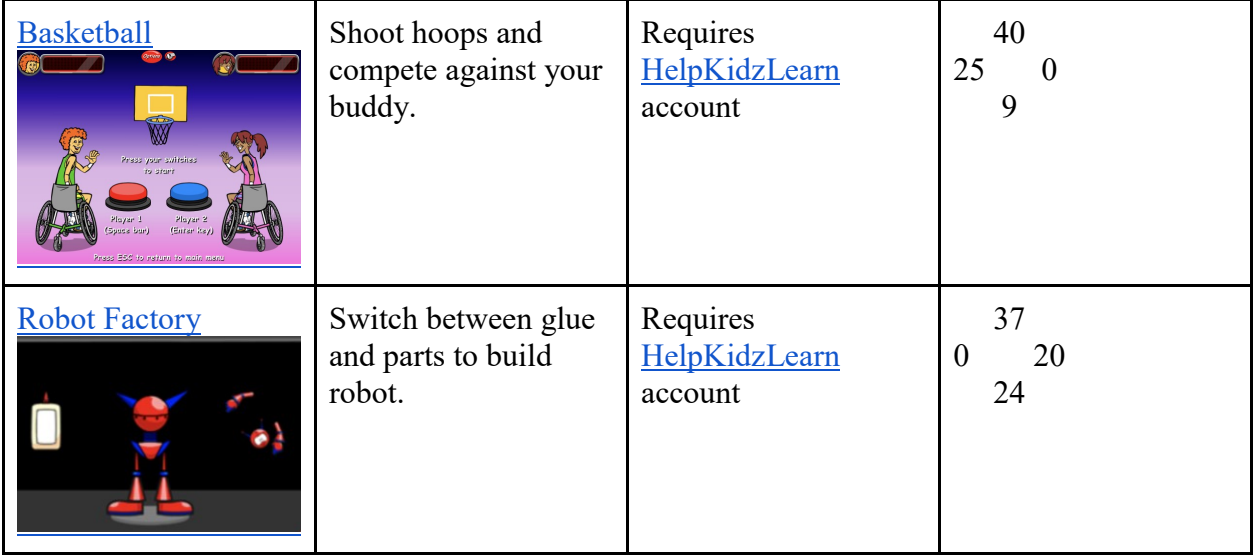

#### **Account programs:**

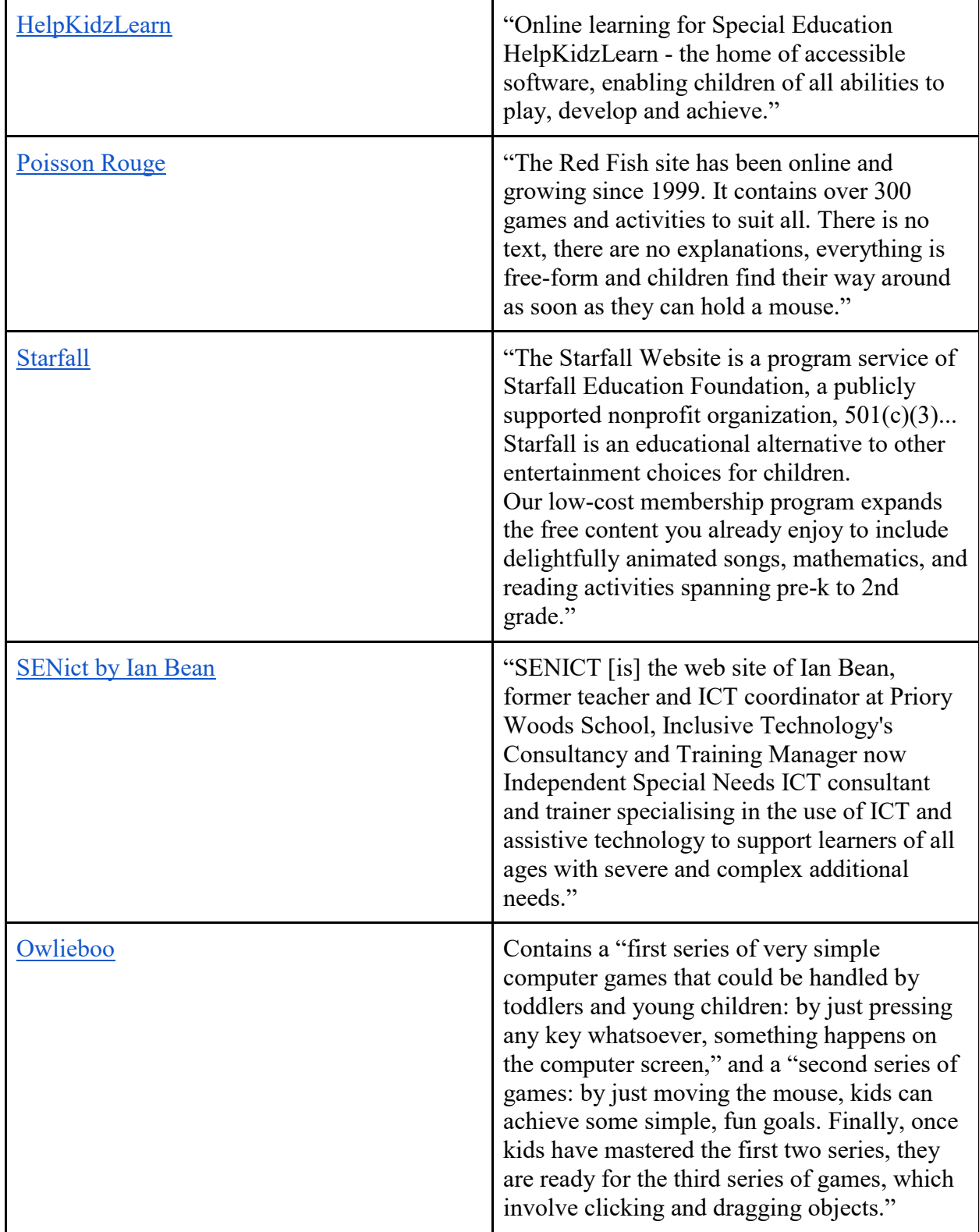